KM Studio - szkolenia

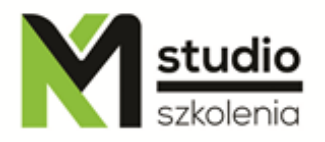

# *"HTML, CSS – Web development"*

### *Course description:*

The training is addressed to people who want to get started creating the optimized websites using the languages of HTML and CSS. Participants will learn how to create a website compliant with W3C standards and positioning standards. We will show you how to create a website from ordering a domain and posting it on the server to optimizing the code for positioning. HTML training is aimed at all those who in their work are involved in managing or creating websites, or those who want to start their own adventure in the webmaster world.

## *Skills acquired during the training:*

- o gaining the knowledge about the functioning of the web browsers
- o learning the basics of HTML language
- o learning the basics of CSS language
- o learning the methods and graphic formats used for websites
- o practicing methods of document and text formatting using HTML
- o gaining the knowledge of the technology used for websites

### *Training program:*

#### **1. Introduction to the world of websites**

- web browsers
- ways of web development (html, CSS, database, PHP, ASP)
- w3c.org
- domains
- web servers
- search engines
- html and css editor

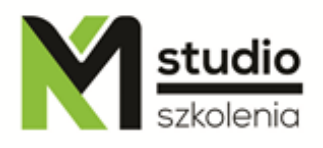

#### **2. HTML document construction**

- HEAD section
- META tags
- TITLE, and indexing of websites
- links to external files, for example js and css
- BODY section

### **3. Text in html**

- headlines
- paragraph text
- letters
- text formatting archaic methods of HTML and by using css

### **4**. **Graphics**

- introduction to graphic formats used in web technologies
- posting image files
- creating a graphic map
- embedding Flash objects

### **5. Hyperlinks**

- to other websites
- to other pages
- to anywhere on the page
- calling the mail client
- building site navigation
- sitemap

## **6. Tables**

- inserting tables
- fixing table size
- setting the width and height of cells in the table
- nesting tables within another table cell
- merging columns or merging table rows
- formatting tables
- formatting text in the table
- building a site structure using tables

### **7. Forms (rules for communicating with site visitors)**

- text fields
- memo fields
- radio buttons and checkbox
- drop down lists

### **8. Layers**

- defining layers

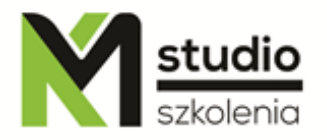

- setting properties
- building a website structure based on layers
- **9. CSS styles**
- introduction of modern methods of document formatting based on CSS styles
- rule of styles and methods of posting styles on WEB pages

**10. JavaScript** - basic scripts and embedding them into HTML

*Methodology:*

- PowerPoint mini lectures
- working on computers (each participant works on a separate computer)
- mini training videos

## *Organizational information:*

Number of training hours: 21 Time of training 9:15-16:15 Place of training: Łódź, Piotrkowska 125 – KM Studio - trainings